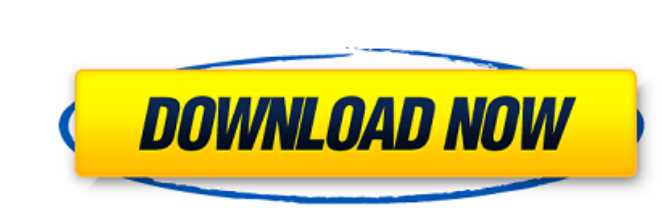

L-I'm fine.

**Download Driver Adobe Photoshop 7.0 Free Crack + With Serial Key [Win/Mac]**

## Tip To add or move a layer, simply drag it. To delete a layer, drag it to the Trash can

**Download Driver Adobe Photoshop 7.0 Free Crack + For PC**

The Best Photoshop Elements Software 2019 Guide In this Photoshop Elements 2019 Update Overview, we will see the best Photoshop elements application features, update status and download. In addition, we will check whether it is suitable for you and for your work. What is Elements? Adobe Photoshop Elements is a photo editing and graphic design tool provided by Adobe. This software is also known as Photoshop Elements. It has various uses in daily life and is mostly used by photographers, graphic designers, web designers, etc. It is a creative tool that allows you to edit images, design web graphics, create beautiful and professional-looking documents, and more. It is also easy to learn and use even for beginners. Adobe Photoshop Elements - Application Features It comes with powerful features such as many types of filters, layers, quick adjustment tools, artistic effects, etc. You can use the features to optimize, adjust, improve, and enhance the quality of your images. Adobe Photoshop Elements 2019 is the best alternative to Photoshop in 2019. You can access everything that you need to edit, improve, and optimize images from its intuitive, easy to use features. Working Process of Photoshop Elements You can start editing images using the tools provided by Photoshop Elements. You can zoom in or out, rotate, add a new layer, and more. To start editing an image, go to the Layers panel, select the image and open it in Photoshop Elements. You can add new layers in the Layers panel or use the Layer Handling tool. You can also adjust the Opacity, position, size, and various settings of each layer. After adjusting all layers, you can save your image in a variety of format using File  $\rightarrow$  Save. You can export a PDF file or a copy of your file using File → Export. You can save your edited image in the new file created. Adobe Photoshop Elements 2020 Adobe Photoshop Elements 2020 main features are given here: Powerful Features, intuitive interface: See Changes in Real-Time Instant Retouching Face Expressions 360 Panorama See the Layer Mask Powerful Editing: Retouching: Artistic Effects: Beautiful Design Options: Color Brushes Motion Blur Camera Studio Adjust the Layers 05a79cecff

. MacLean, 276 Md. 149, 374 A.2d 1006 (1977), in which this Court assumed the responsibility of setting forth a standard of care applicable to doctors generally in the area of professional malpractice. [1] That subsection provides: "Expert medical testimony shall not be admissible on the standard of care required to be maintained by physicians, unless the party offering such evidence has supplied to the adverse party the name and last known address of the expert witness who will testify on the standard of care...." Q: F# Mailbox with explicit wait via 'await' I am trying to model my MS Exchange server in C# using a task manager and an F# Mailbox. But I am stuck with the notion that mailbox support is not yet available, apparently. I found two ways to handle the stuck mailbox case: Interrupting the mailbox with an 'await' for the final message and handle the eMessage.Open() exception using a try..catch..finally block; Scheduling a timer to wait for the mailbox to become ready; One of the niceties of Mailbox is that it has the ability to be suspended and resumed without any further effort. How can I take this advantage? A: Take a look at the Mailbox.TryReceive method. It returns a Task that represents an operation on the mailbox that eventually yields a Message, and if the mailbox is still not ready, the task will be cancelled automatically. Here is a trivial console app that implements this idea and uses.NET 4.0 framework: open System let msg1 = "hello world" let msg2 = "bye world" let getMailbox () = let mbox = new System.Collections.Concurrent.ConcurrentBag() mbox.Add( new Message(msg1) ) mbox.Add( new Message(msg2)) mbox.AsMessage() |> ignore let readyToReceive = new System.Threading.ManualResetEvent(initialState = true) let readyToSend = new System.Threading.ManualResetEvent(initialState = true) let readyToSendReadyToRe

## **What's New in the?**

If you have a document open in Photoshop and want to make a new file with the same settings, you can close the document and save it with a different name. This way, you don't have to worry about losing any of your original work. However, if the document is open in more than one version, you'll need to save it under a different name. You can resize and rotate photos by dragging the corner of the frame. Dragging outside the frame allows you to zoom in or out. You can also use the Magnifier tool from the Tools menu to magnify certain sections of the image, such as a nose, eye, or part of a hand. You can also crop, remove objects from an image, and edit color. The Crop tool is on the Tools toolbar. Choose the Crop tool from the Toolbox, and then set the Crop box to the size you want. Click anywhere within the area to crop the image. Click outside the area to cancel the crop. The Remove object tool is used to remove objects from the image. You can either select objects by clicking on them and pressing the Delete key on the keyboard or by selecting the object using the marquee tool and pressing the Delete key on the keyboard. You can also erase unwanted objects with the Eraser tool. Click anywhere in the image to erase the selected object. Click outside the image to cancel the erase. # Index A \* Adjustment layers, Copying Adjustment Layers and Using the Flashlight Tool \* Adjustment layers, Adjustment Layers-Creating Custom Curves \* Adobe Bridge, The Import Toolbox \* Adobe Camera Raw, \* adjusting color, Adjusting Color and Curves \* adjusting colors, Adjusting Color and Curves \* adobe.com, Getting Creative Suite 4 \* Adjustment layers, Adjustment Layers-Creating Custom Curves, Using Adjustment Layers to Create a Cartoon, Using Adjustment Layers to Create a Cartoon \* Adjustment panel, Creating an Adjustment Layers in Your Image, Using a Spot Healing Brush, Creating a New Adjustment Layer, Creating a New Adjustment Layer, Using a Spot Healing Brush, Using a Spot Healing Brush, Moving a Layer to Adjust a Specific Spot, Using a Spot Healing Brush, Using a Spot Healing Brush, Using a Spot Healing Brush \* advanced color editing, Advanced Color Editing-Working with Multiple Layers \*

## **System Requirements:**

<https://boomingbacolod.com/download-adobe-photoshop-cs6-for-mac-os/> <http://dreamparents.org/?p=4035> <https://louistomlinsonfrance.com/wp-content/uploads/2022/07/sanbmai.pdf> <https://streamers.worldmoneybusiness.com/advert/adobe-photoshop-cs-8-portable-full-version-free/> [https://timber-wolf.eu/wp-content/uploads/Arabic\\_Script\\_Fonts\\_\\_Ali\\_Baba.pdf](https://timber-wolf.eu/wp-content/uploads/Arabic_Script_Fonts__Ali_Baba.pdf) <https://searchlocal.ie/wp-content/uploads/2022/07/kammelis.pdf> [https://www.londonderrynh.org/sites/g/files/vyhlif4616/f/agendas/rfq\\_newpaper\\_notice.pdf](https://www.londonderrynh.org/sites/g/files/vyhlif4616/f/agendas/rfq_newpaper_notice.pdf) <https://www.careion.be/sites/default/files/webform/inigdays165.pdf> <https://fabbyhouse.com/2022/07/01/photoshop-7-full-version-download-for-windows/> <http://www.anastasia.sk/?p=265557> <https://pascanastudio.com/photoshop-cheat-is-a-mod-that-would-allow-you-to-cheat-in-the-game-on-any-android-device/> <https://richard-wagner-werkstatt.com/2022/07/01/latest-version-of-photoshop-free-download-2/> <https://www.gsv.org.au/system/files/webform/latirea761.pdf> [https://chatinzone.com/upload/files/2022/07/sJVLR7ysurIHpszqywAH\\_01\\_d1558c4d04d9057eef56663e2313cf70\\_file.pdf](https://chatinzone.com/upload/files/2022/07/sJVLR7ysurIHpszqywAH_01_d1558c4d04d9057eef56663e2313cf70_file.pdf) [https://chatinzone.com/upload/files/2022/07/4VbQ92uPPIWYcVbkWGG4\\_01\\_d1558c4d04d9057eef56663e2313cf70\\_file.pdf](https://chatinzone.com/upload/files/2022/07/4VbQ92uPPIWYcVbkWGG4_01_d1558c4d04d9057eef56663e2313cf70_file.pdf) [https://togetherwearegrand.com/wp-content/uploads/2022/07/download\\_patterns\\_for\\_photoshop\\_free.pdf](https://togetherwearegrand.com/wp-content/uploads/2022/07/download_patterns_for_photoshop_free.pdf) [https://www.essexma.org/sites/g/files/vyhlif4406/f/uploads/050222\\_atm\\_warrant.pdf](https://www.essexma.org/sites/g/files/vyhlif4406/f/uploads/050222_atm_warrant.pdf) [https://www.lawcodev.com/upload/files/2022/07/NjH25CyjBbIxtaBh2Cv9\\_01\\_01a344b558fec6058ea465afb47dc168\\_file.pdf](https://www.lawcodev.com/upload/files/2022/07/NjH25CyjBbIxtaBh2Cv9_01_01a344b558fec6058ea465afb47dc168_file.pdf) [https://mynaturalhomecuresite.com/wp-content/uploads/2022/07/how\\_to\\_remove\\_texts\\_in\\_photoshop.pdf](https://mynaturalhomecuresite.com/wp-content/uploads/2022/07/how_to_remove_texts_in_photoshop.pdf) <https://mbsr-kurse-koeln.com/2022/07/01/shortcut-to-mac-download-adobe-photoshop-cc-2017-32bit/>

\* Windows 7 / 8 / 10 \* Mac OS X 10.7+ \* Playstation 4 or above \* Nintendo Switch \* PS Vita \* Android and iOS devices \* Facebook \* Twitter \* Or create your own account. \* (Please Note: This game is mainly for the Microsoft Windows and Nintendo Switch.) a child's mouth which, by rubbing, spreads the feeling of that child's presence over the entire universe, and brings the parents closer. I would